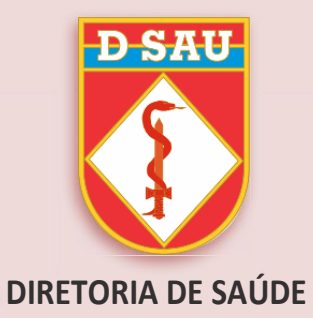

# **SISTEMAS INFORMATIZADOS DE GESTÃO EM SAÚDE**

**FIGOMIS 2 SIRSAU SCRI**

**- CARTILHA DE ORIENTAÇÃO -**

![](_page_2_Picture_0.jpeg)

# **SUMÁRIO**

![](_page_3_Picture_4.jpeg)

# **Sistema de Informações Gerenciais das Organizações Militares e Organizações Militares de Saúde (FIGOMIS 2)**

# **a. O que é FIGOMIS 2?**

O Sistema de Informações Gerenciais das Organizações Militares e Organizações Militares de Saúde (FIGOMIS 2) é a atualização e modernização da antiga Ficha de Informações Gerenciais das Organizações Militares de Saúde (FIGOMiS).

Tem por finalidade a coleta de dados necessários ao planejamento e à tomada de decisões, visando ao aprimoramento do Sistema de Saúde do Exército e à análise do desempenho das Seções do Serviço de Saúde de Organização Militar (SSS/OM) e das Organizações Militares de Saúde (OMS).

## **b. Quais as diferenças do FIGOMIS 2 em relação à FIGOMIS?**

O novo Sistema contempla, além das OMS, as SSOM, priorizando a descentralização do acesso para inserção de dados, permitindo que cada setor preencha os dados de sua responsabilidade.

## **c. Quem tem acesso ao FIGOMIS 2?**

O sistema possui três níveis de gestão:

- nível Direção (D Sau);
- nível Regional (Região Militar) e
- nível Unidade (OM/OMS).

## **d. Quais são as suas funcionalidades?**

O FIGOMIS 2 facilita a elaboração de relatórios gerenciais, os quais permitem acompanhar em cada OM/OMS, tempestivamente: sua capacidade de atendimento e produtividade; a existência dos equipamentos relacionados a assistência em saúde, bem como o controle de sua manutenção; os seus recursos humanos (seus efetivos

de saúde e correlatos, com especialidades e turnos de trabalho); indicadores hospitalares e comissões obrigatórias.

#### **e. Como é feito o acesso ao Sistema?**

O FIGOMIS 2 pode ser acessado, diretamente, por meio do endereço eletrônico "http://figomis2.dsau.eb.mil.br" ou, pela EBNet, na página da intranet da D Sau, aba lateral, seção "Sistemas Informatizados de Gestão em Saúde", "FIGOMIS 2.0", utilizando o navegador (*browser*) "Firefox".

#### **f. Como é feito o cadastramento para acessar o Sistema?**

A D Sau é responsável pelo cadastramento dos "Adm RM" que são os Inspetores de Saúde de Região Militar (RM).

Os Inspetores de Saúde são responsáveis pelo cadastramento dos "Adm OM/Adm OMS" que são os Comandantes/Diretores/Chefes (Cmt/Dir/Ch) das OM/OMS subordinadas à sua respectiva RM (no caso do Comandante/Diretor ser Oficial General, será cadastrado o seu representante designado).

Os Cmt/Dir/Ch são responsáveis pelo cadastramento de operadores do sistema dentro das respectivas unidades, de forma descentralizada, para que cada setor possa preencher os dados sob sua responsabilidade (são os "usuários comum OM/OMS").

Os Cmt/Dir/Ch podem cadastrar um segundo administrador de OM ou OMS para que estes os ajudem na definição dos usuários que serão os operadores, bem como na fiscalização do preenchimento.

#### **g. Como deve ser feito o preenchimento do FIGOMIS 2?**

O preenchimento de dados no Sistema deve ser diário.

Algumas informações devem ser inseridas de forma única (estrutura hospitalar, equipamentos), devendo ser atualizadas quando necessário.

O manual, com todas as orientações para o correto preenchimento do sistema,

encontra-se disponível na página do FIGOMIS 2 (http://figomis2.dsau.eb.mil.br).

## **h. Como consigo a senha de acesso?**

As senhas de acesso são as mesmas utilizadas para acessar a página "Informação do Pessoal" na página do Departamento-Geral do Pessoal (DGP).

# **Sistema de Registros e Gestão em Saúde (SIRSAU)**

### **a. Qual a finalidade do SIRSAU?**

O Sistema de Registros e Gestão em Saúde (SIRSAU) é uma atualização das funções e uma modernização do Sistema de Registros Médicos (SIRMED) e possui três níveis de gestão:

- nível Direção (Diretoria de Saúde - D Sau);

- nível Regional (Região Militar - RM) e

- nível Unidade (OM/OMS).

Tem como finalidade precípua o registro de dados médicos e odontológicos dos efetivos da ativa orgânicos das organizações militares e organizações militares de saúde.

Sua finalidade secundária é ser o prontuário médico de ingresso na Força Terrestre, permitindo a criação de um registro único no que se refere às informações de saúde de cada militar da ativa dos citados efetivos no que tange aos dados antropométricos, às visitas médicas/odontológicas (em substituição às fichas médicas/odontológicas), à avaliação pré-TAF, à avaliação do estado de saúde, à vacinação etc. Os dados pessoais do militar avaliado são obtidos pela interação com a Base de Dados Corporativos de Pessoal (BDCP).

Esse sistema, além de otimizar o atendimento em saúde dos efetivos, permite a geração de dados epidemiológicos da área de saúde em apoio à gestão administrativa dos recursos humanos em todos os níveis de Comando.

#### **b. Quais são suas funcionalidades?**

O SIRSAU, por meio do registro de dados de saúde de militares (atendimentos médicos/odontológicos, informações antropométricas, vacinações, avaliações pré-TAF etc.), permite que sejam elaborados relatórios epidemiológicos dinâmicos nos seus diferentes níveis de gestão. O acompanhamento, em tempo real, da condição de saúde da tropa é sua funcionalidade mais importante.

#### **c. Como é realizado o acesso ao sistema?**

O SIRSAU pode ser acessado, diretamente, por meio do endereço eletrônico "http://sirsau.dsau.eb.mil.br" ou, pela EBNet, na página da intranet da D Sau, aba lateral, seção "Sistemas Informatizados de Gestão em Saúde", "SIRSAU", utilizando o navegador (*browser*) "Firefox".

### **d. Quais são os níveis de acesso do Sistema?**

O SIRSAU apresenta sete níveis de acesso: "Gerente D Sau", "Gerente RM", "Gerente OM", "Médico", "Dentista", "Aux Saúde" e "Relatório". Cada nível possui restrição tanto de funcionalidades como de capacidade de registro de dados de saúde, bem como acesso a informações gerenciais, epidemiológicas e de saúde individual.

#### **e. Como funciona o cadastramento para acessar o Sistema?**

O "Gerente D Sau" é responsável pelo cadastramento dos Inspetores de Saúde da Região Militar (Gerente RM).

Estes, por sua vez, são responsáveis pelo cadastramento dos "Gerente OM", que realizarão o cadastramento de seus respectivos Médicos, Dentistas e Auxiliares de Saúde, que alimentarão o sistema.

#### **f. Como são disponibilizadas as senhas de acesso?**

As senhas de acesso são disponibilizadas mediante cadastro realizado pelos "Gerentes", conforme seu nível de atuação. Os operadores, em sua janela de acesso, podem atualizar as senhas disponibilizadas a fim de garantir o maior sigilo e confiabilidade dos dados sob sua responsabilidade.

#### **g. Como é realizado o seu preenchimento?**

O SIRSAU deve ser preenchido rotineiramente no fluxo de atendimentos de saúde realizados nas OM, incluindo o registro de visitas médicas e odontológicas, além do lançamento de avaliações pré-TAF e avaliações do estado de saúde (conforme Portaria nº 324-DGP, de 23 de dezembro de 2019).

# **Sistema de Cadastro Radiológico Integrado (SCRI)**

#### **a. O que é SCRI?**

O Sistema de Cadastro Radiológico Integrado foi criado com o objetivo de informatizar o processo de cadastro radiológico referente a militares que desempenham atividades sujeitas à exposição à radiação ionizante.

#### **b. Quais são as suas funcionalidades?**

O SCRI possui recursos disponíveis que permitem gerenciar de forma correta, segura e com qualidade, as informações e os documentos digitais; como também objetiva apresentar maior eficiência operacional e eficácia a fim de apoiar as Regiões Militares e Organizações Militares.

#### **c. Como é feito o acesso ao Sistema?**

O SCRI pode ser acessado, diretamente, por meio do endereço eletrônico "http://scri.dsau.eb.mil.br" ou, pela EBNet, na página da intranet da D Sau, aba lateral, seção "Sistemas Informatizados de Gestão em Saúde", "SISTEMA DE CADASTRO RADIOLÓGICO INTEGRADO", utilizando o navegador (*browser*) "Firefox".

# **d. Quem tem acesso ao SCRI?**

O sistema possui três níveis de gestão:

- nível Direção (D Sau);
- nível Regional (Região Militar) e
- nível Unidade (OM/OMS).

# **e. Como é feito o cadastramento para acesso ao Sistema?**

A D Sau é responsável pelo cadastramento dos "Adm RM" que são os Inspetores de Saúde de Região Militar (RM).

Os Inspetores de Saúde são responsáveis pelo cadastramento dos "Adm OM/Adm OMS" que são os Comandantes/Diretores/Chefes (Cmt/Dir/Ch) das OM/OMS subordinadas. No caso do Comandante/Diretor ser Oficial General, será cadastrado o seu representante designado.

Os Cmt/Dir/Ch são responsáveis pelo cadastramento de operadores do sistema dentro das respectivas unidades, de forma descentralizada, para que cada setor possa preencher os dados sob sua responsabilidade (são os "usuários comuns OM/OMS").

Os Cmt/Dir/Ch podem cadastrar um segundo administrador de OM ou OMS para que estes os ajudem na definição dos usuários que serão os operadores, bem como na fiscalização do preenchimento.

# **f. Como consigo a senha de acesso?**

As senhas de acesso aos Inspetores de Saúde serão fornecidas pela Diretoria de Saúde devendo ser alterada no primeiro acesso ao sistema.

As senhas de acesso aos Comandantes, Diretores e Chefes de OM e OMS serão fornecidas pelo Inspetor de Saúde, devendo ser alterada no primeiro acesso ao sistema.

As senhas de acesso aos operadores serão fornecidas pelo Cmt/Dir/Ch devendo ser alterada no primeiro acesso ao sistema.

# **g. Como deve ser feito o preenchimento do SCRI?**

esquerda, seção "ADITAMENTOS" – "CADASTRO RADIOLÓGICO".

O manual tutorial de uso do Sistema está disponível na barra lateral esquerda do SCRI.

Cumpre ressaltar que as solicitações de cadastro, descadastro e homologação de cotas de compensação orgânica deverão ser realizadas através do preenchimento da ficha de pré-cadastro radiológico no SCRI, e que essa ficha de pré-cadastro deverá ser anexada ao DIEx para D Sau para a análise do processo a que se destina. Os modelos de DIEx estão disponíveis na página intranet da D Sau, aba lateral

OBS: O Sistema de Cadastro Radiológico Integrado (SCRI), contempla as seguintes atribuições às Inspetorias de Saúde, a saber:

- a) cadastramento, como operadores do novo Sistema, os Comandantes de OM/OMS subordinadas às Regiões Militares;
- b) orientar e fiscalizar os dados implantados no Sistema pelas OM/OMS; e

c) realizar análise e auditoria dos relatórios gerenciais emitidos pelo Sistema, com objetivo de orientar as OM/OMS para eventuais correções.

![](_page_12_Picture_0.jpeg)

**DIRETORIA DE SAÚDE**